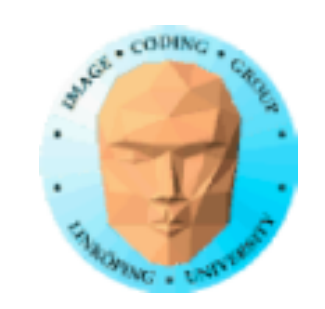

# **Shadow maps/Skuggmappning**

Mycket populär skuggningsmetod!

• Två renderingar av scenen

- Beräkning för beslut i fragmentshader
- Mycket beräkningar (filter) för god kvalitet

Fördel: Behöver ingen kunskap om scenens innehåll, klarar alla sorters former.

Occluder och receiver hittas automatiskt! "Self-shadowing" inget problem.

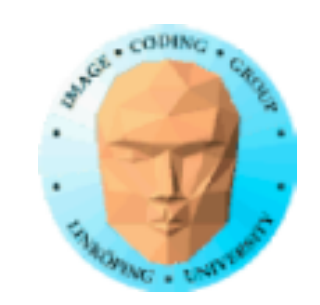

1: Rendera från ljuskällan. Endast Z-buffern är av intresse! Z-buffern är vår "shadow map", en 2D-<br>funktion som anger avståndet till ljuskällan.

# **Shadow maps**

Tvåpassalgoritm:

2: Z-buffern används i andra passet:

Z-buffern används som projicerad textur, men inte för att rita med!

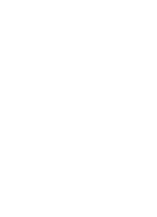

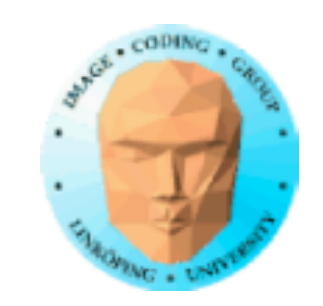

# **Shadow maps**

Z-buffern är en "djuptextur". När den projiceras över scenen så nås varje fragmentberäkning av ett Z-värde.

A: Om fragmentet (pixeln) är belyst så är Z-bufferns värde lika med avståndet till ljuskällan

B: Om den är i skugga så är Z-värdet mindre än avståndet till ljuskällan.

Om vi kan testa denna likhet/olikhet så vet vi om pixeln är i skugga! Detta görs med fragmentshadern.

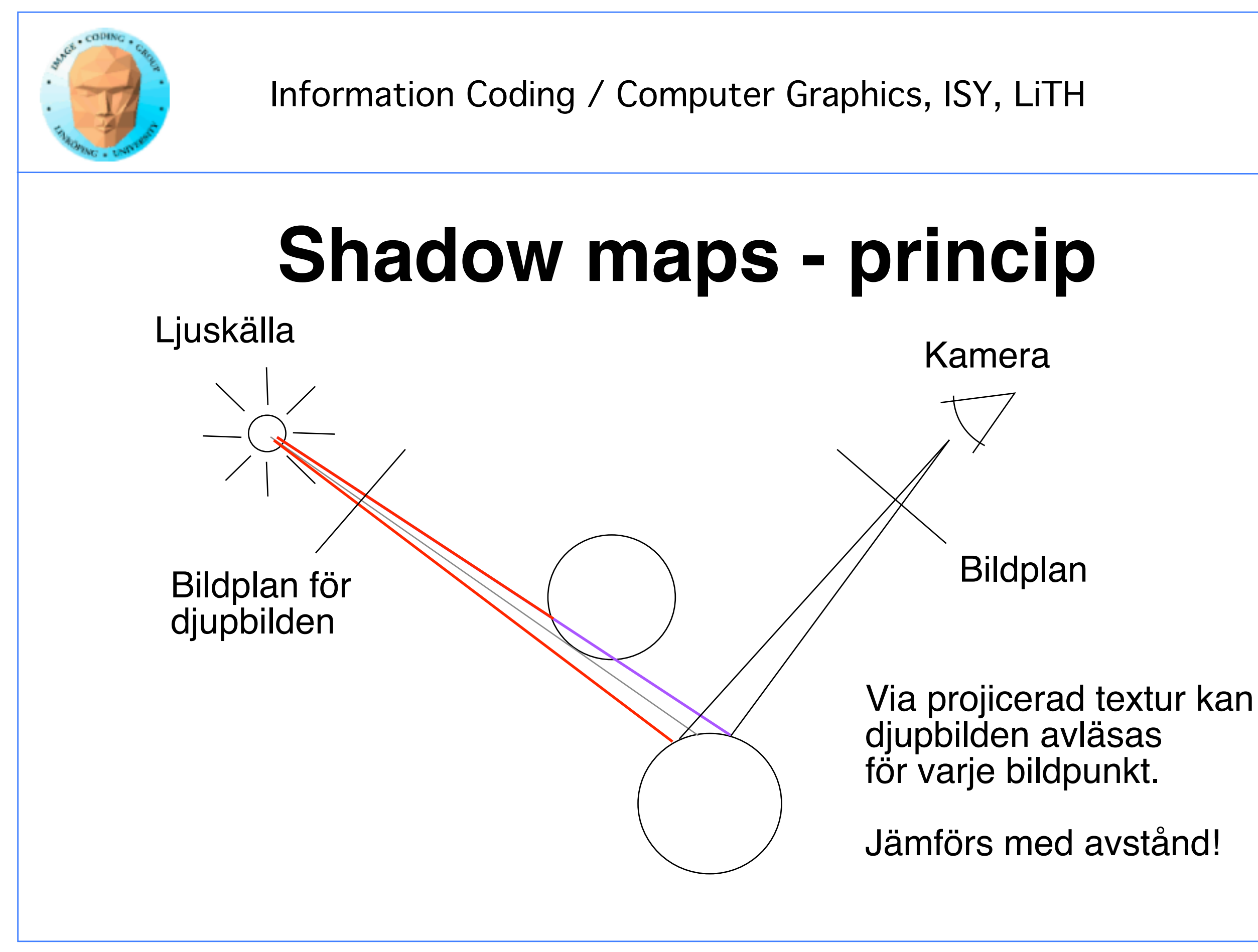

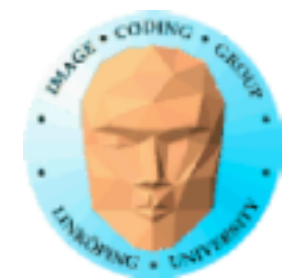

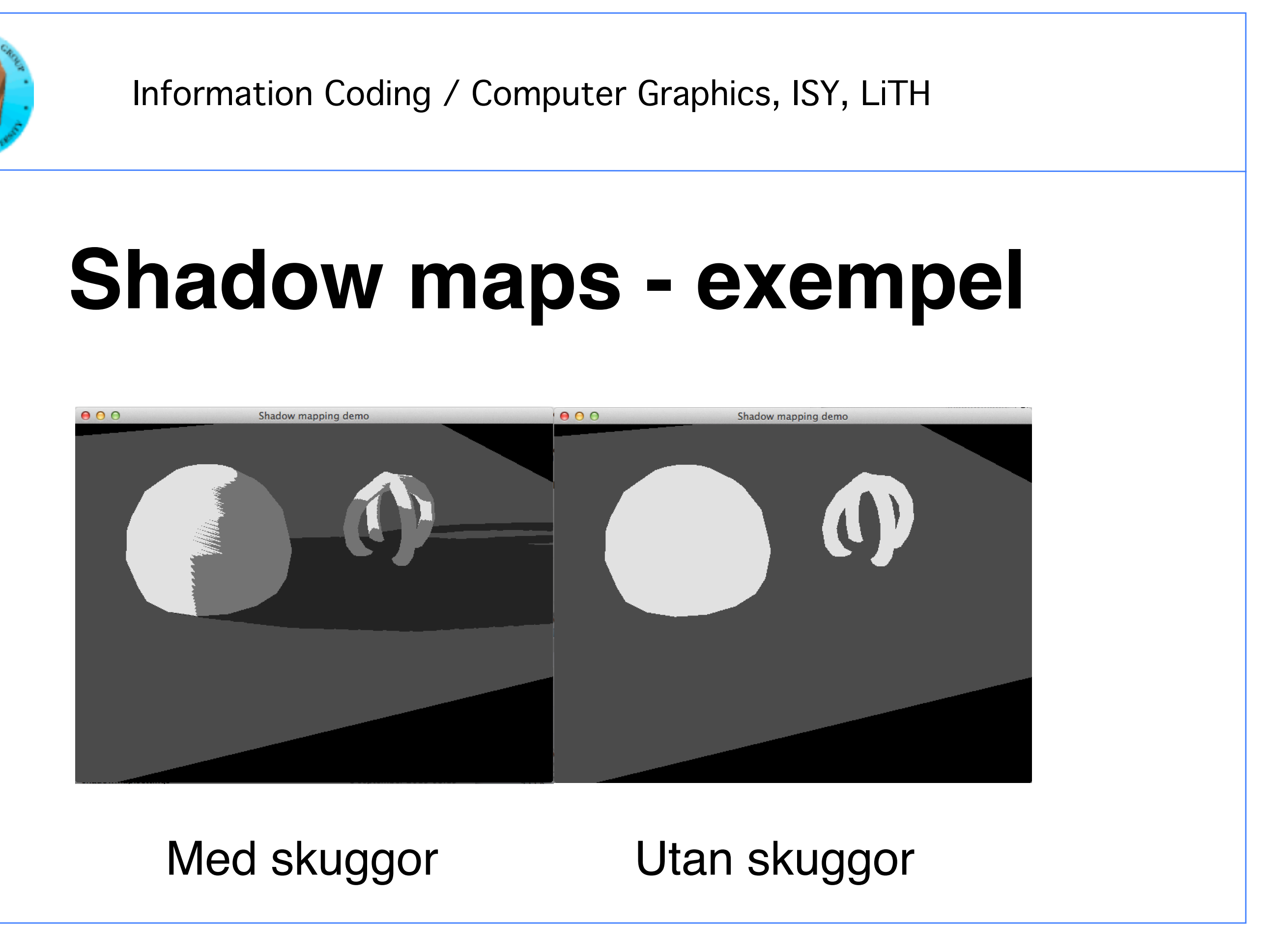

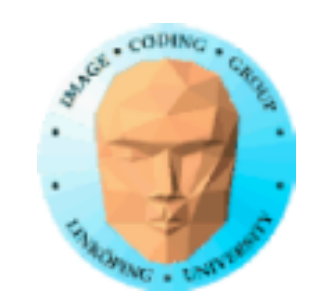

# **Shadow maps - exempel**

Rendering av shadow map

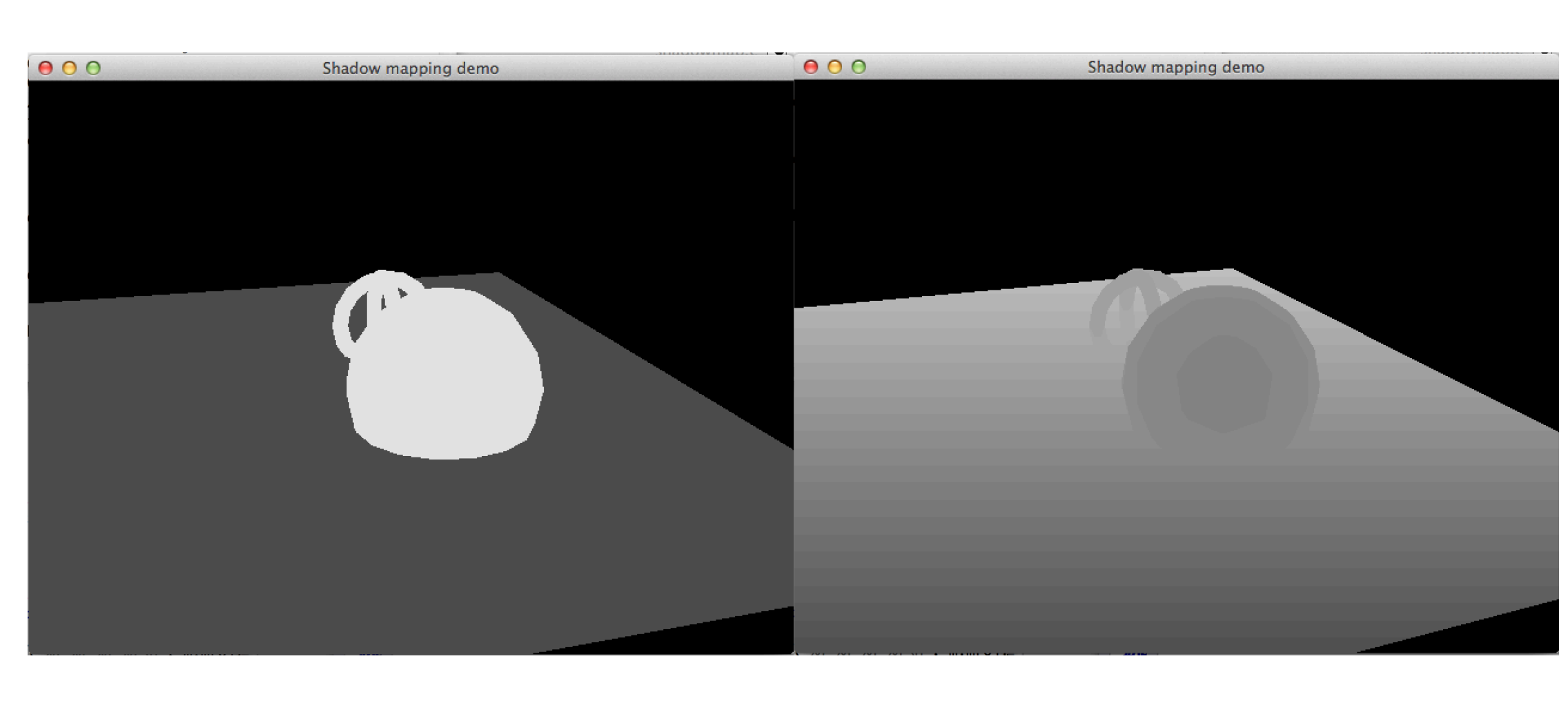

## Sedd från ljuskällan Z-buffer från ljuskällan

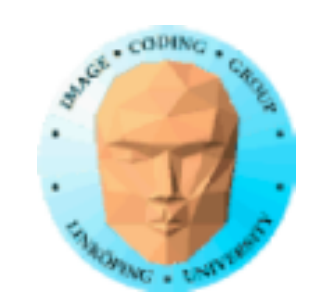

## **Shadow maps - exempel**

Shadow map som projicerad textur

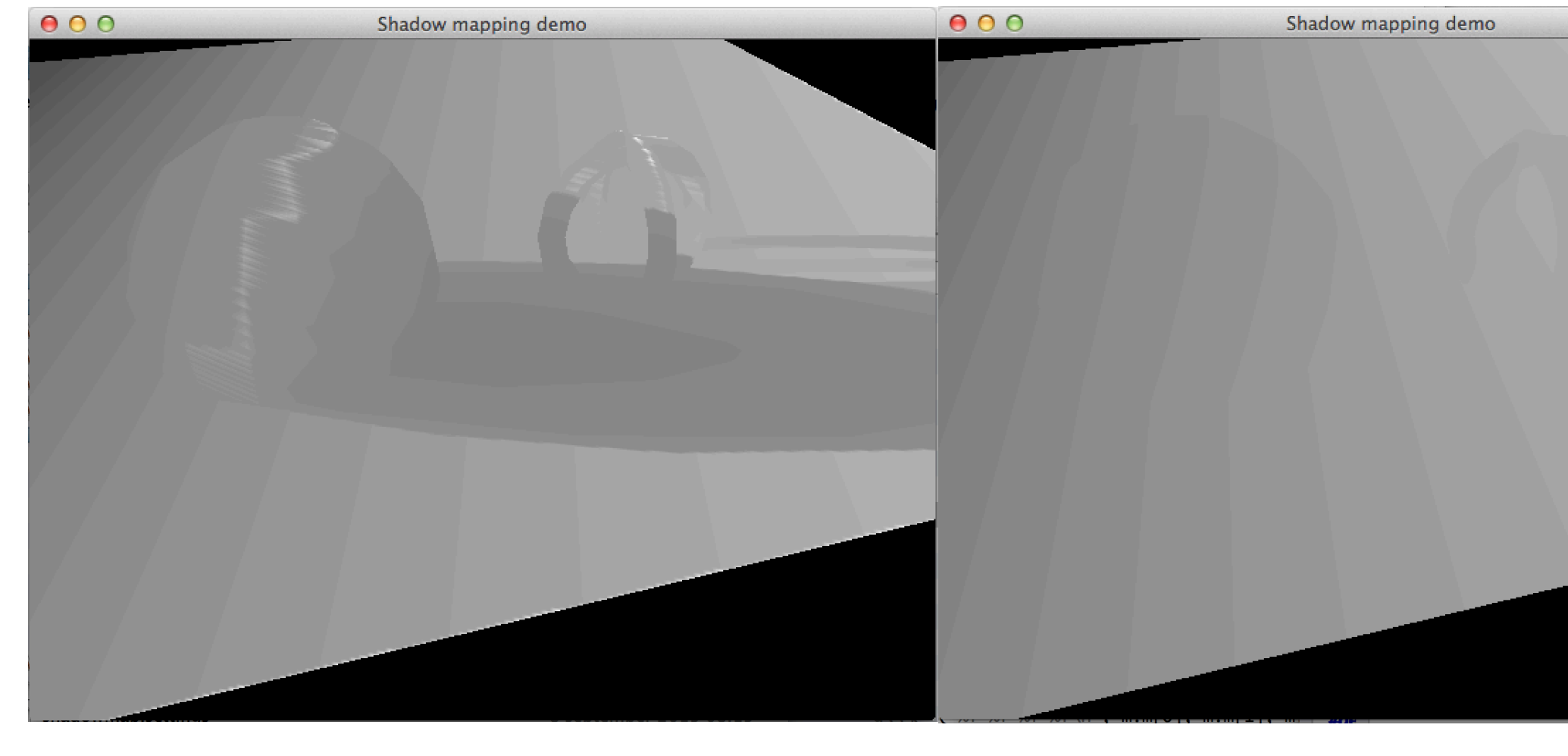

## När dessa är lika: ej i skugga!

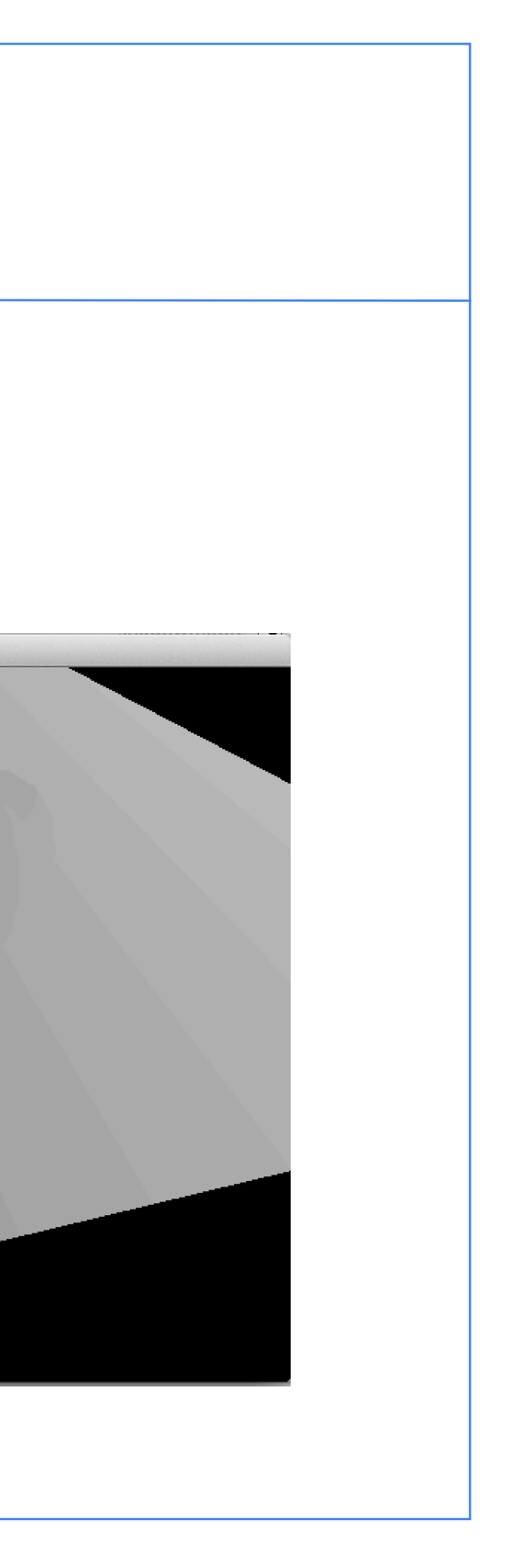

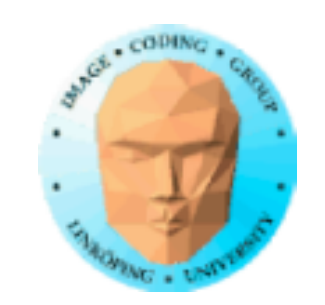

## **Områden med avvikande värden**:

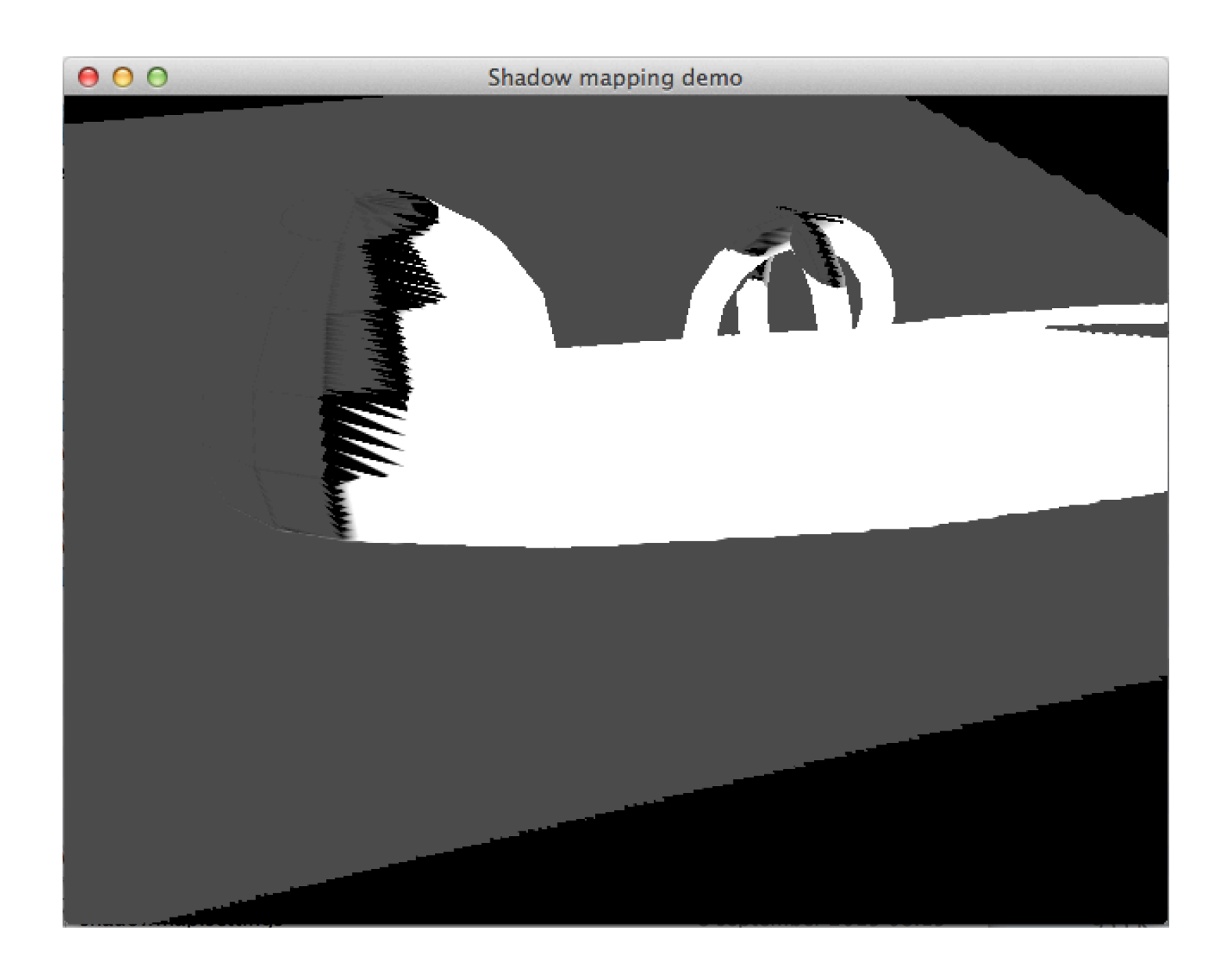

32(90)

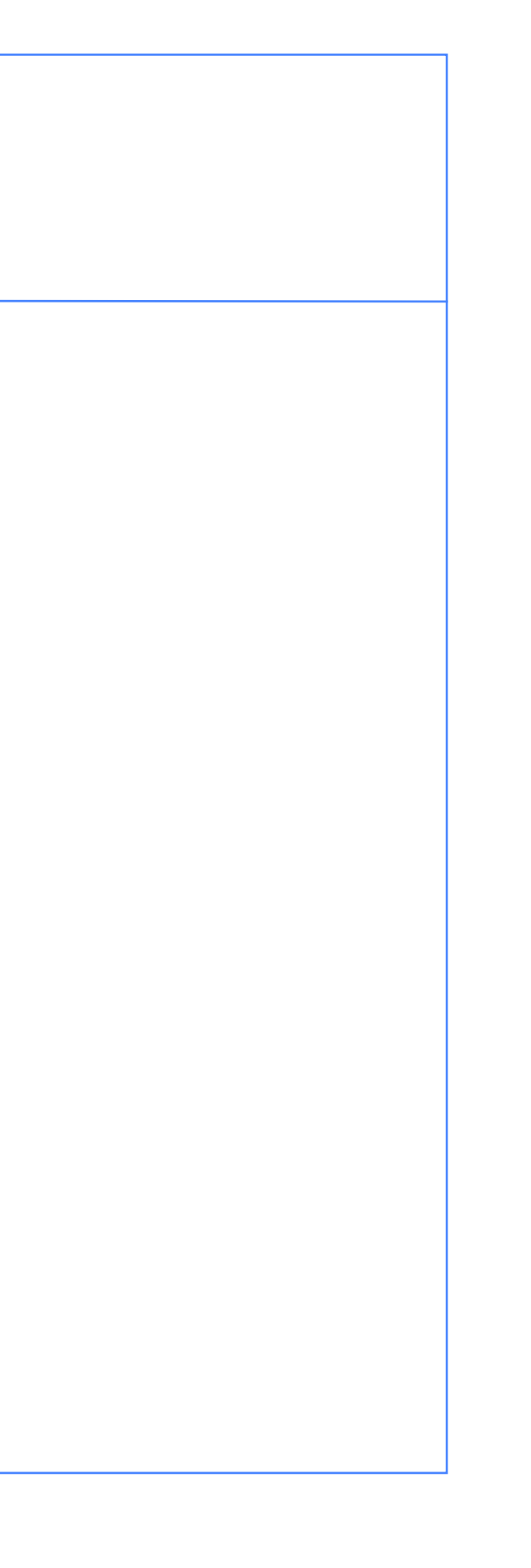

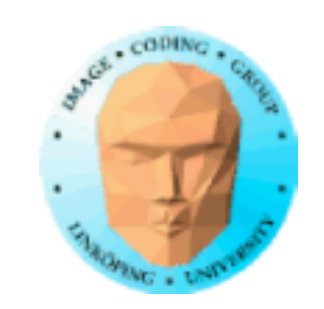

# **Shadow maps - problem**

Problem 1: "Lika" är ett dåligt villkor

Måste ha en viss maginal för att undvika artefakter. För lite marginal: Ytor blir delvis skuggade (liknar Z-fightning) För mycket marginal: Skuggor krymper

Problem 2: Shadow buffer kräver hög upplösning för att inte ge kantartefakter

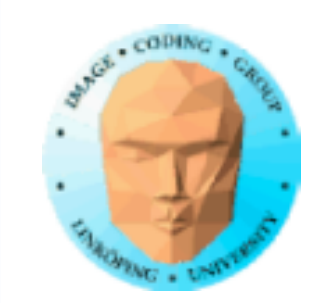

# **Shadow acne**

eller *erroneous self-shadowing*

"Trappstegseffekt". Skuggmap *hitom* ytan = skugga.

Störst problem längs sidorna, stark lutning sett från ljuskällan.

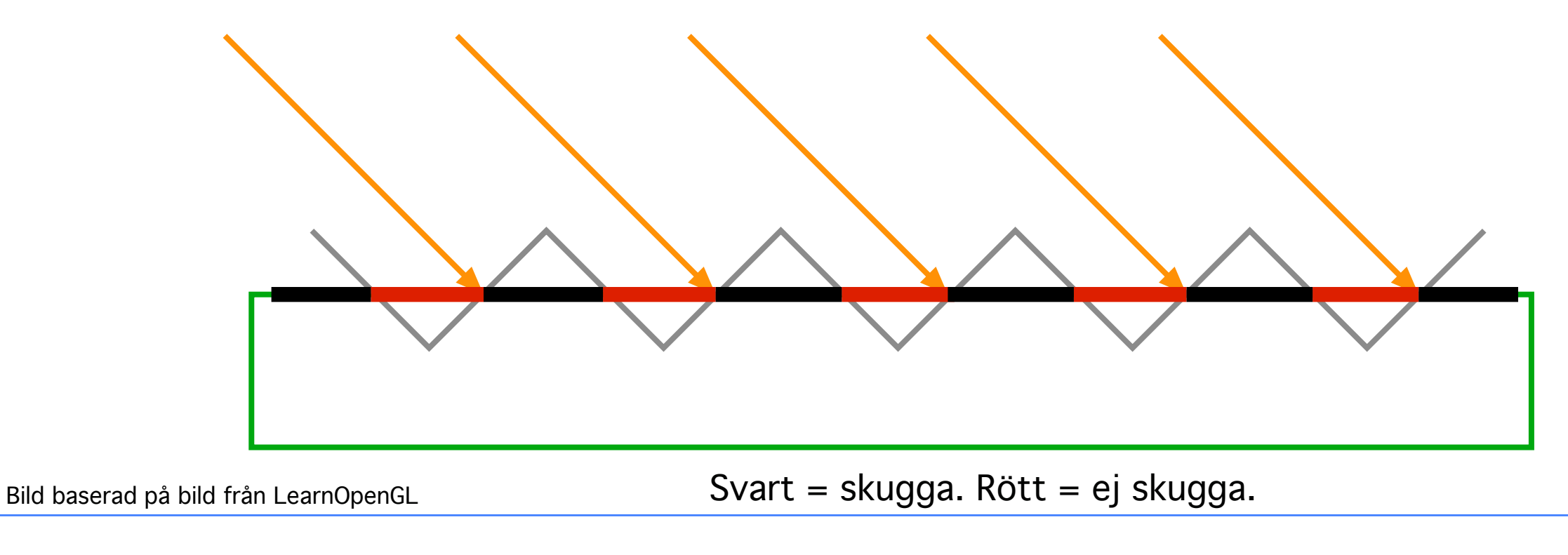

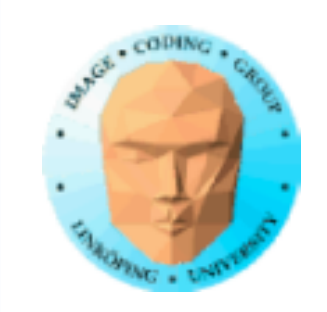

# **Shadow bias & Peter panning**

"Åtgärd: Offset, *shadow bias*.

Skuggmappens yta räknas som *längre bort*.

Problem 2: För stor bias kan synas som förskjutna skuggor.

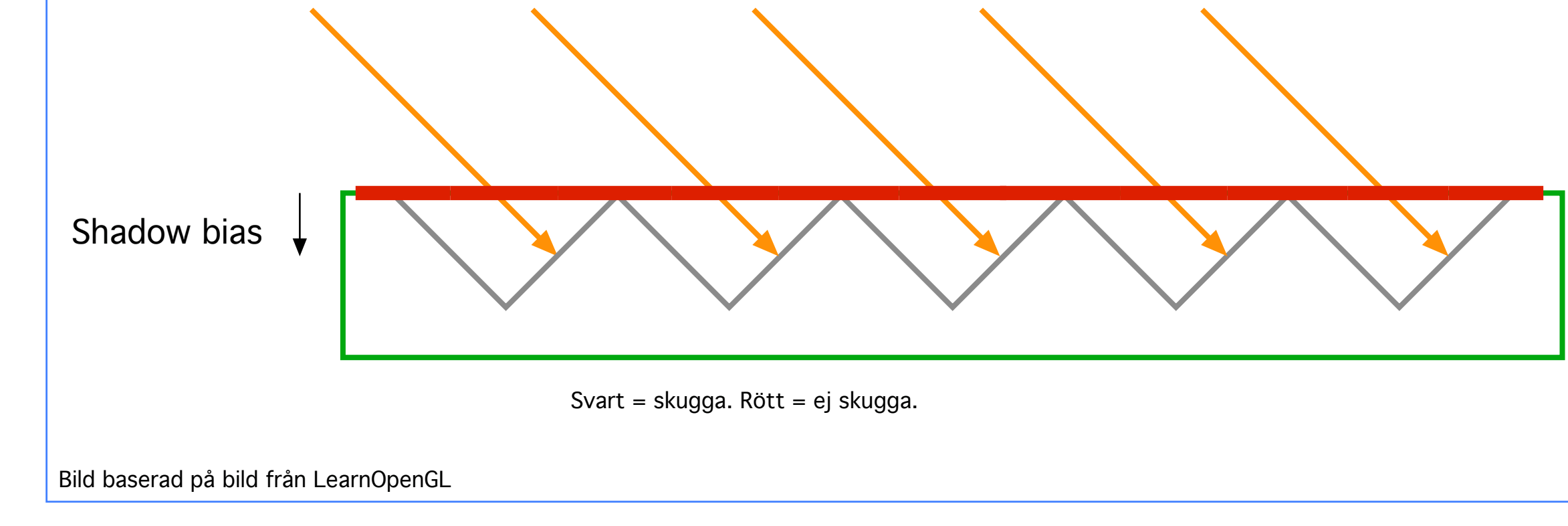

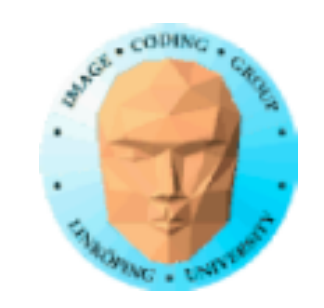

# **Lutningsberoende shadow bias**

Störst problem i brant lutning.

Ha olika mycket shadow bias beroende på lutning!

Minskar Peter Panning

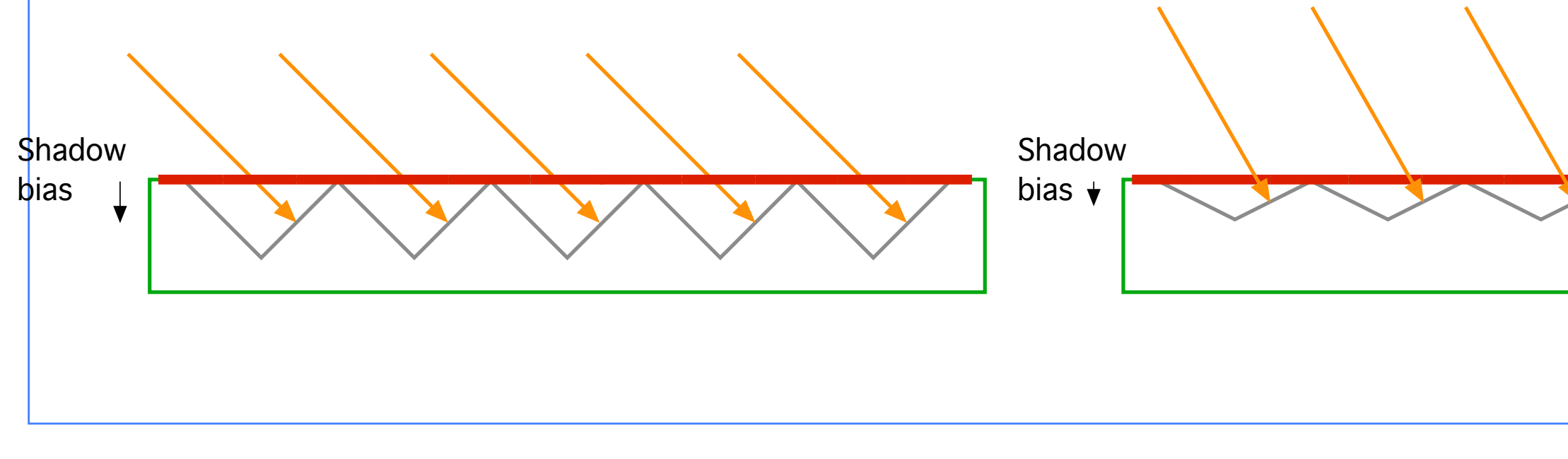

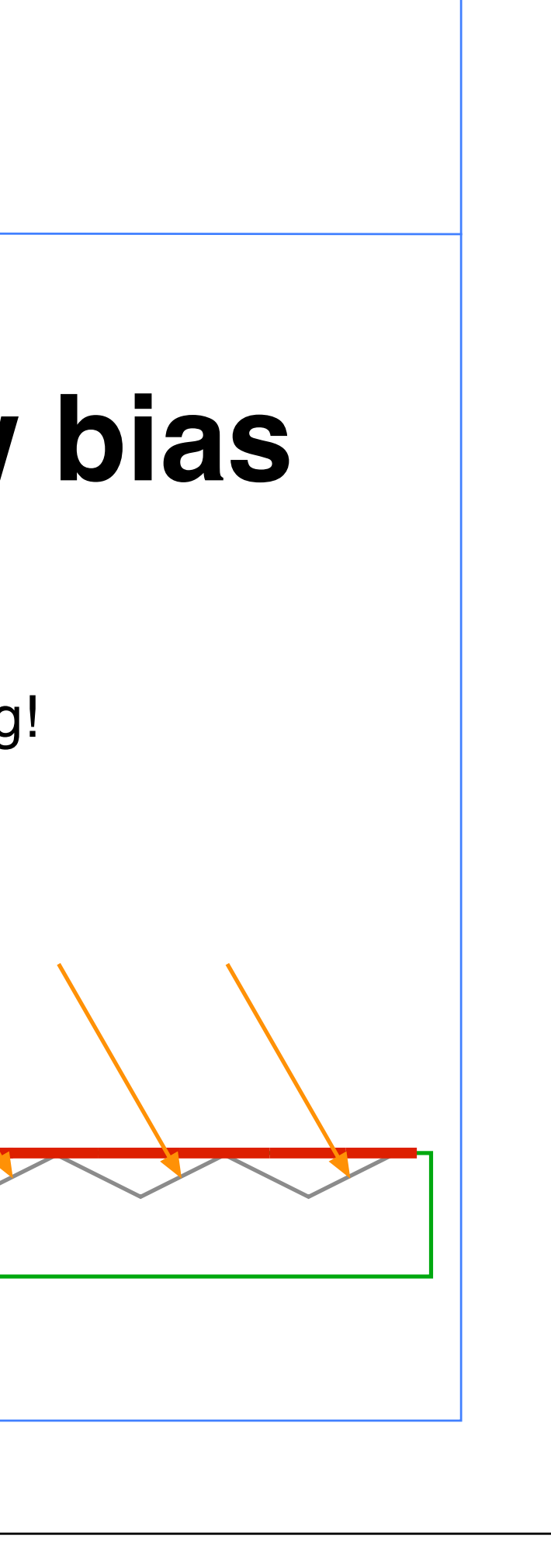

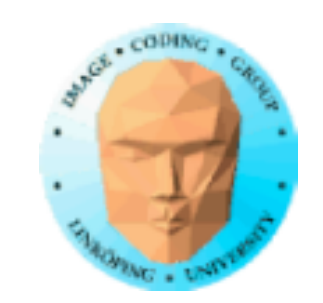

# **Front-face culling**

Trick för att undvika shadow acne.

Mät djup till *baksidan* i stället för framsidan.

Flyttar problemet till baksidan - men eliminerar det inte.

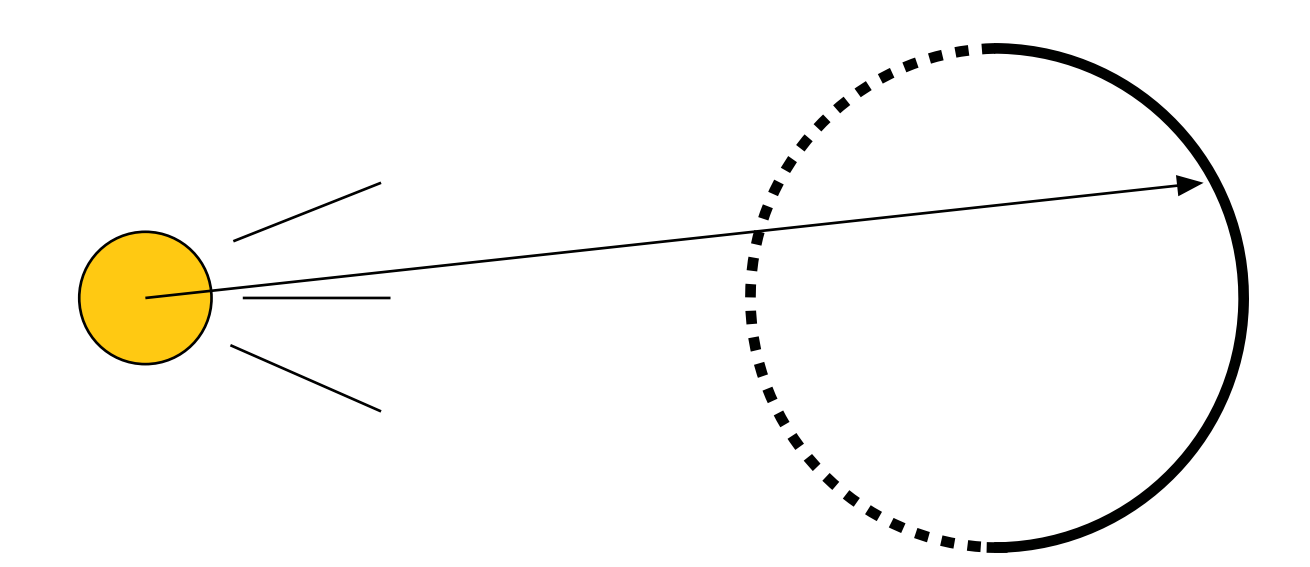

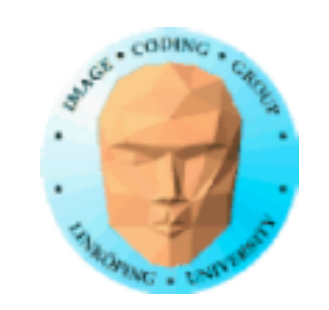

# **Shadow buffer-exempel**

## Baserat på demo av Fabien Saglard, förenklat, generaliserat.

Shaderbaserat. (Fixed pipeline-lösningar fanns också men var mindre flexibelt.)

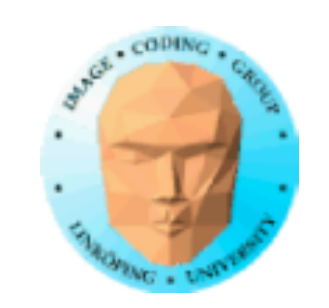

# **Shadow buffer-exempel**

## Viktiga detaljer

- Placera kameran i ljuskällan • Z-buffer till textur
	- Projicera textur
	- Utför avståndsjämförelse

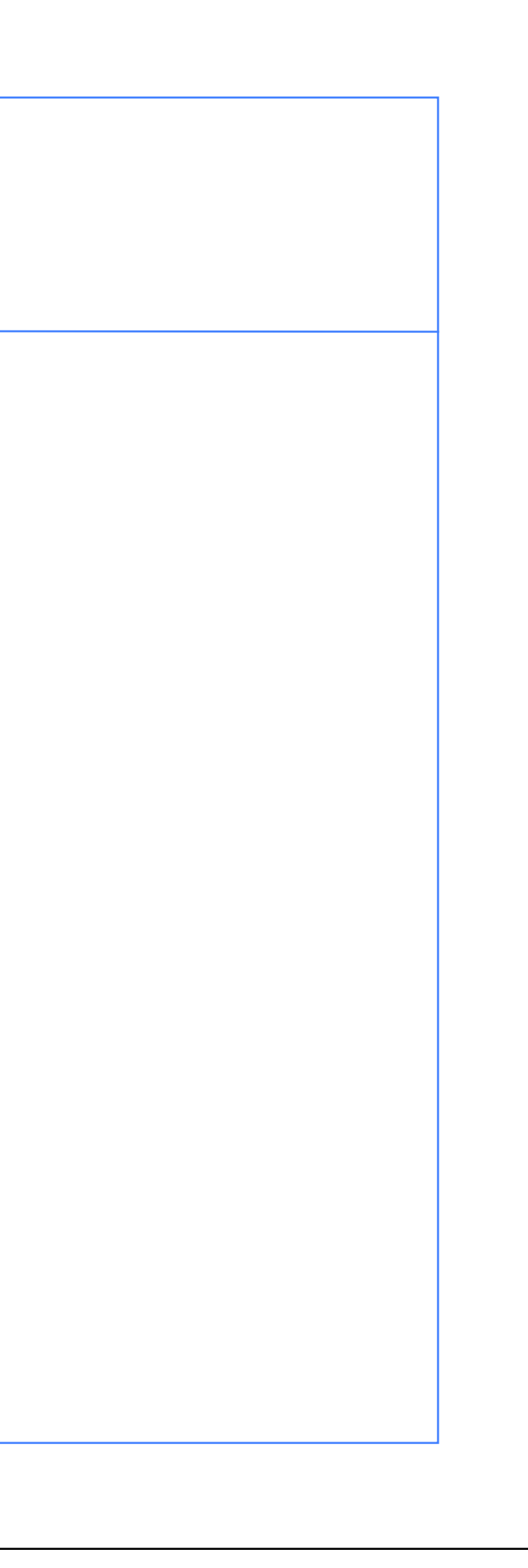

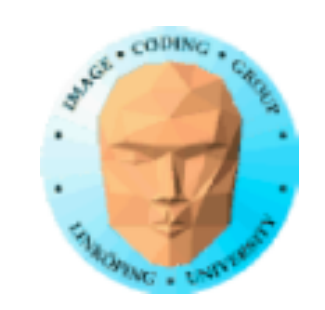

## **Z-buffer till textur**

Kan göras med kopiering mellan buffrar.

Nya, snabbare metoden: FBO!

Skapa FBO med enbart Z-buffer!

Lite annorlunda FBO; stäng av de vanliga delarna:

glDrawBuffer(GL\_NONE); glReadBuffer(GL\_NONE);

Komplett kod finns på kurssidan.

glCopyTexImage2D(GL\_TEXTURE\_2D, 0, GL\_DEPTH\_COMPONENT, 0,0, width, height,0);

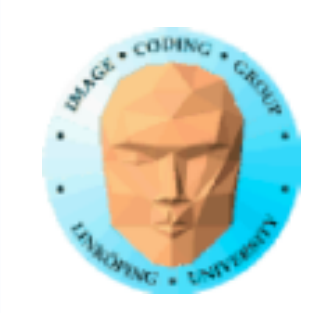

# **Renderingens olika steg**

1) Rendera från ljuskällan till FBO (med enbart Zbuffer)

2) Rendera med Z-buffern projicerad över scenen från ljuskällan

3) I shaders, använd Z-buffern för skuggtest

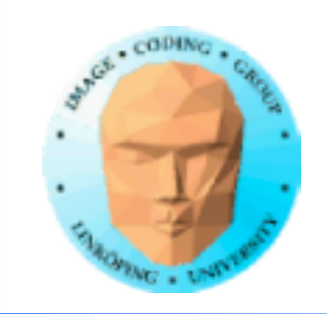

## 1) Rendera från ljuskällan till FBO (med enbart Z-buffer)

// Bind the depth FBO glBindFramebuffer(GL\_FRAMEBUFFER,fboId); //Rendering offscreen

//Using a simple shader to render to the depthbuffer glUseProgram(simpleShader);

// Modify viewport glViewport(0,0,RENDER\_WIDTH \* SHADOW\_MAP\_RATIO,RENDER\_HEIGHT\* SHADOW\_MAP\_RATIO);

// Clear previous frame values glClear(GL\_DEPTH\_BUFFER\_BIT);

//Disable color rendering, we only want to write to the Z-Buffer glColorMask(GL\_FALSE, GL\_FALSE, GL\_FALSE, GL\_FALSE);

// Setup the projection and modelview from the light source setupMatrices(p\_light[0],p\_light[1],p\_light[2],l\_light[0],l\_light[1],l\_light[2]);

// Culling switching, rendering only backface, this is done to avoid self-shadowing glCullFace(GL\_FRONT); drawObjects(); Ev culling-trick

//Save modelview/projection matrice into the texture matrix, also add a bias setTextureMatrix();

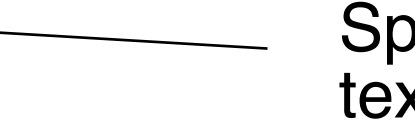

## FBO

## Spara matriser för texturprojicering

## Enbart Z

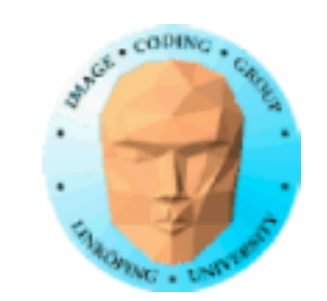

## 2) Rendera från kamera

## Shaders och

textur Ingen FBO nu är den textur // Now rendering from the camera POV, using the FBO to generate shadows glBindFramebuffer(GL\_FRAMEBUFFER,0); glViewport(0,0,RENDER\_WIDTH,RENDER\_HEIGHT); //Enabling color write (previously disabled for light POV z-buffer rendering) glColorMask(GL\_TRUE, GL\_TRUE, GL\_TRUE, GL\_TRUE); // Clear previous frame values glClear(GL\_COLOR\_BUFFER\_BIT | GL\_DEPTH\_BUFFER\_BIT); //Using the shadow shader glUseProgram(shadowShaderId); glUniform1i(shadowMapUniform,TEX\_UNIT); glUniform1i(texunit,TEX\_UNIT); glActiveTexture(GL\_TEXTURE0 + TEX\_UNIT); glBindTexture(GL\_TEXTURE\_2D,depthTextureId); // Setup the projection and modelview from the camera

setupMatrices(p\_camera[0],p\_camera[1],p\_camera[2],l\_camera[0],l\_camera[1],l\_camera[2]);

glCullFace(GL\_BACK); drawObjects();

glutSwapBuffers();

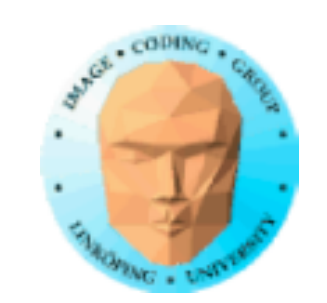

## 3) Fragment shader

uniform sampler2D shadowMap;

in vec4 shadowCoord; // Surface position in light source coordinates out vec4 fragColor;

```
// Used to lower moire' pattern and self-shadowing
// The optimal value here depends on Z buffer resolution.
shadowCoordinateWdivide.z += 0.002; // 0.0005;
```

```
void main()
```
 $\{$ 

}<br>}

```
// Look up the depth value
float distanceFromLight = texture(shadowMap, shadowCoordinateWdivide.st).z;
```

```
// Perform perspective division to get the actual texture position
vec4 shadowCoordinateWdivide = shadowCoord / shadowCoord.w ;
```

```
// Compare
float shadow = 1.0;
if (shadowCoord.w > 0.0)
   	 	 if (distanceFromLight < shadowCoordinateWdivide.z)
      shadow = 0.5;
fragColor = shadow * ql\_Color;...och jämför med avståndet
                                                     till kameran, som vi redan har
```
## Texturprojektion, samma som tidigare

## **Soluta Men nu hämtar vi Z-värdet...**

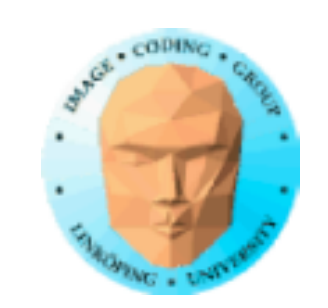

# **Snyggt?**

Nja, det var ju hyfsade skuggor - bitvis. Kastade skuggor blir fina!

Tre problemområden:

1) Belysta områden.

2) Attached shadow, objektens baksidor.

3) Gränsområdet mellan dessa två.

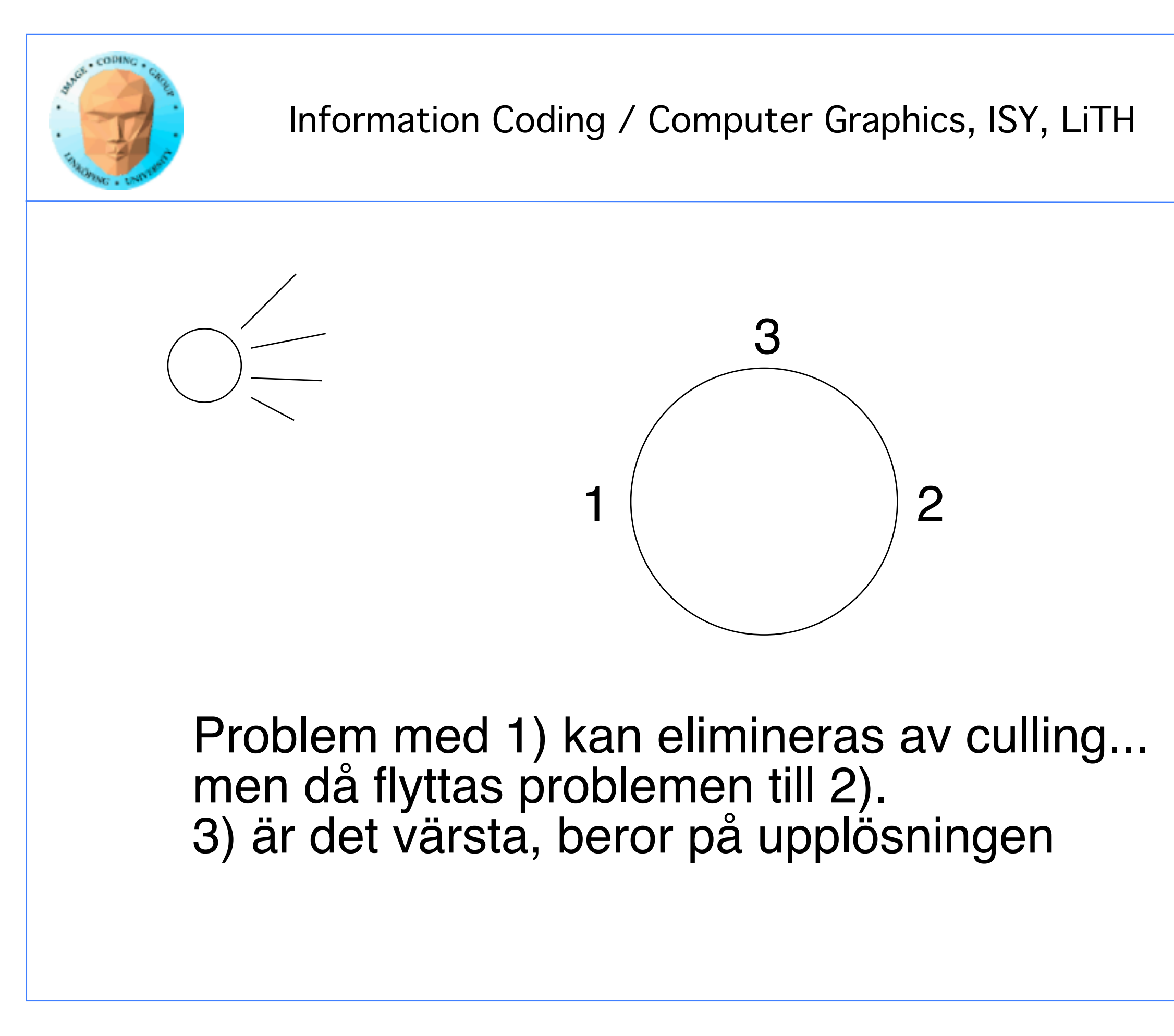

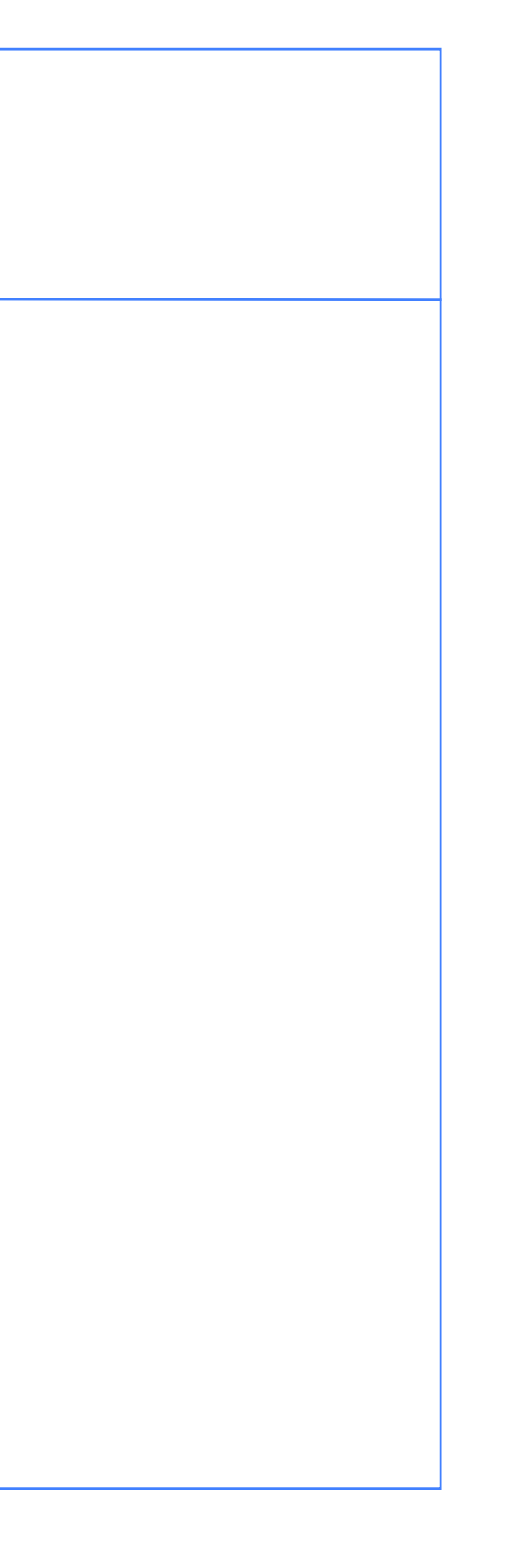

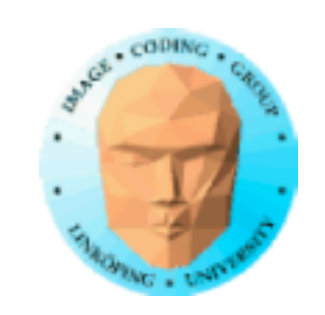

# **Omnidirectional shadow map**

Problem: Begränsat frustum.

Utvidgning: Rendera flera riktningar. I princip en *cube map*.

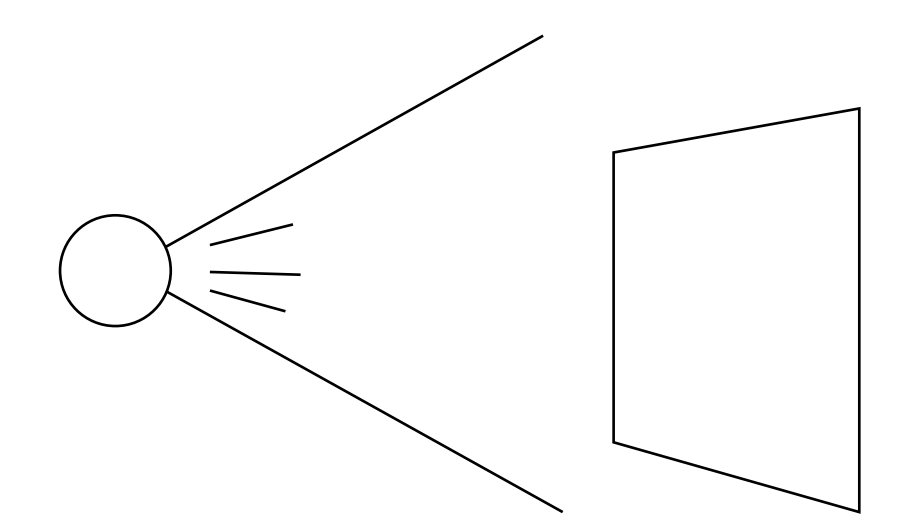

Ett frustum, en shadow map ett frustum, en kub av shadow maps

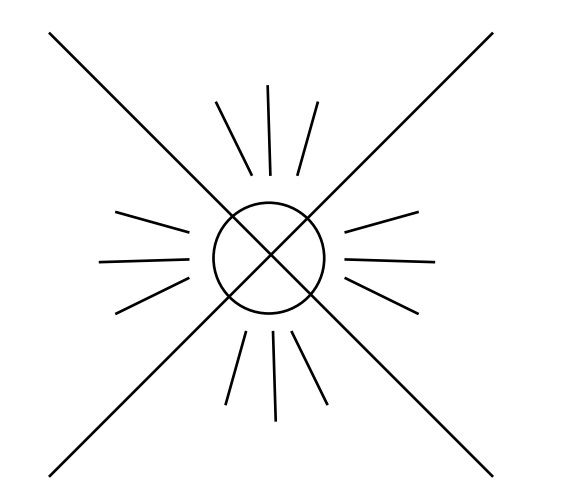

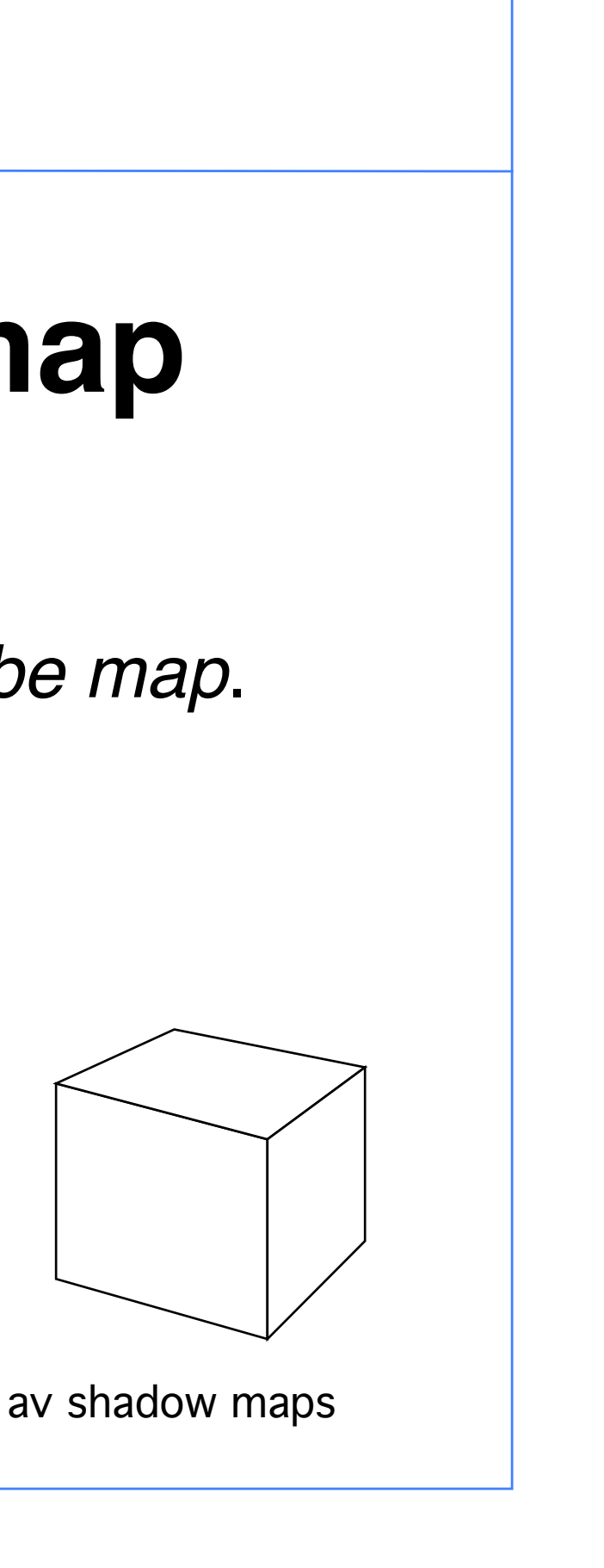

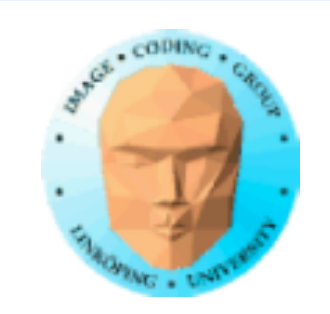

# **Cascaded shadow maps**

Löser/förbättrar problem 2! Dela upp viewing frustum i flera zoner, rendera till olika Z-buffrar, med olika upplösning, i de olika zonerna.

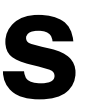

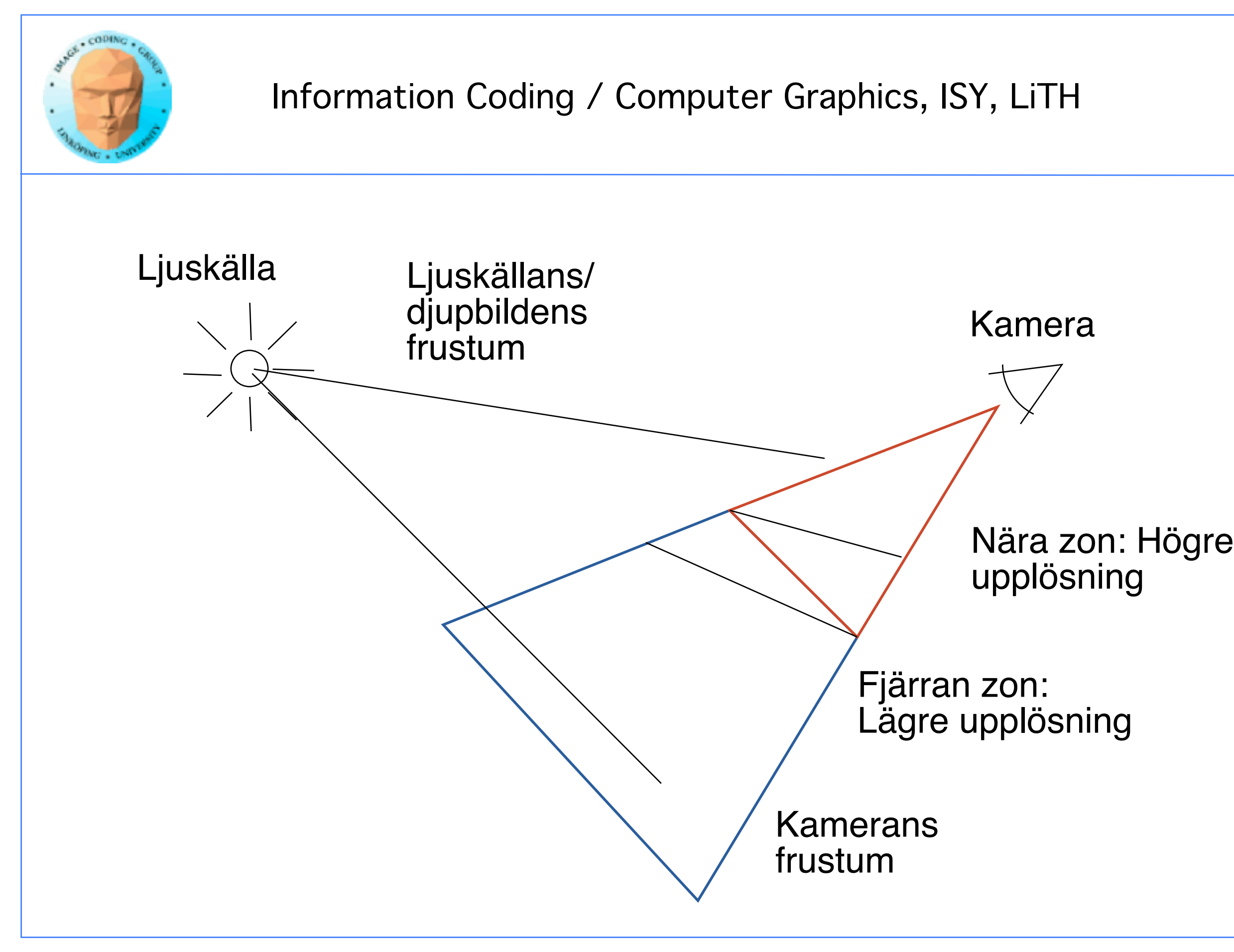

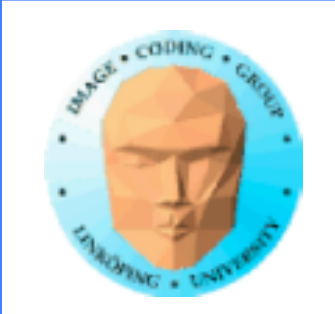

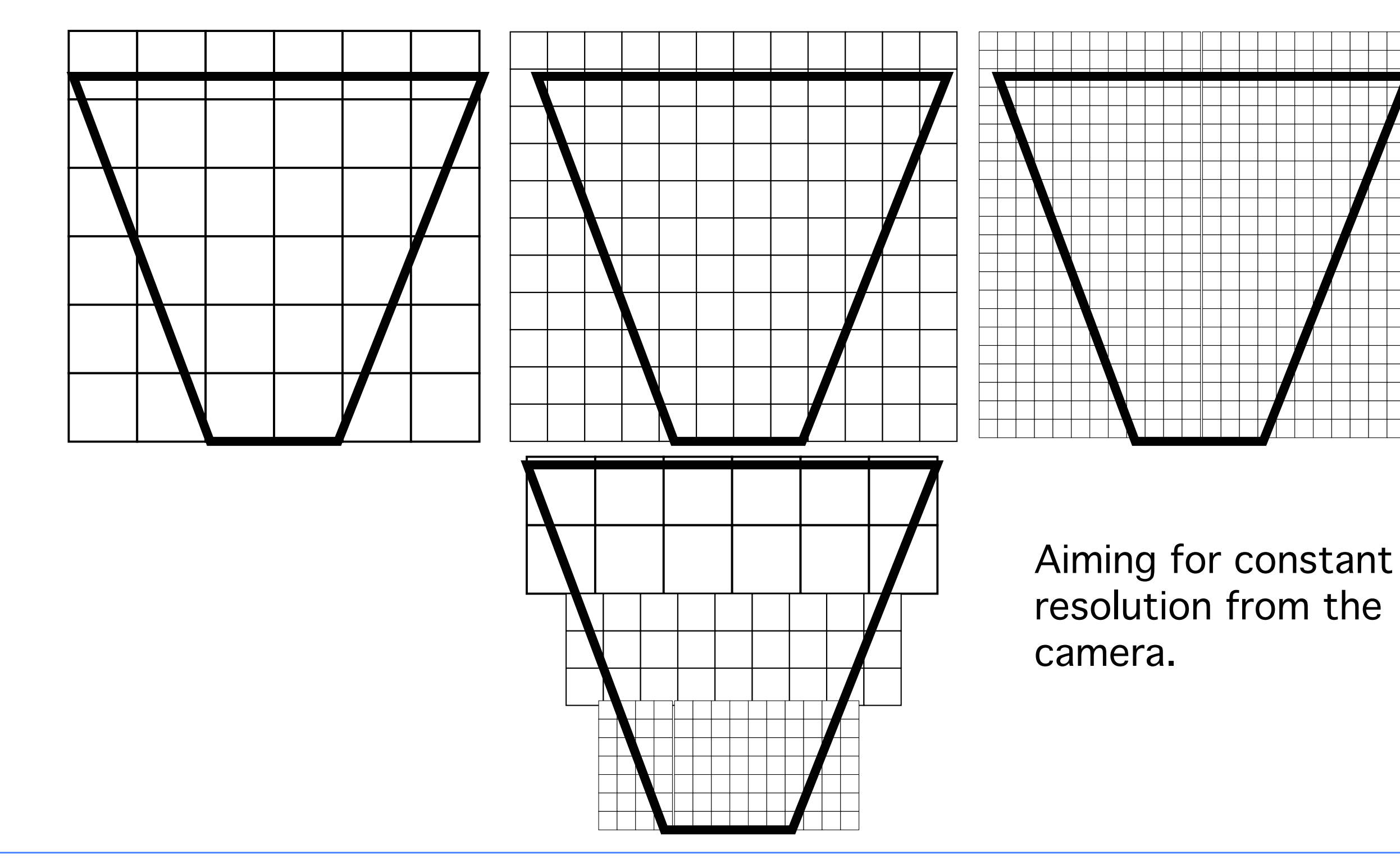

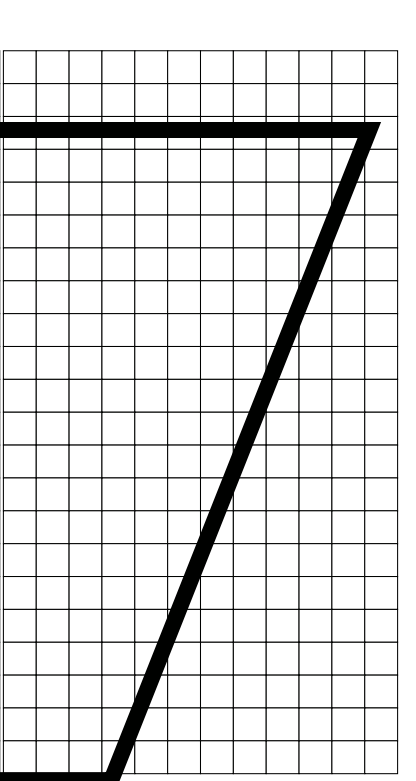

# resolution from the

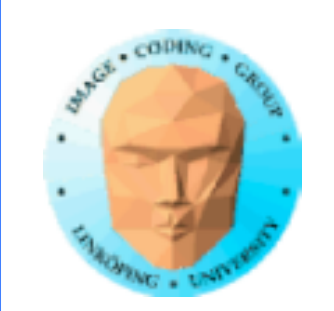

## Vi återkommer till shadow mapping straxt...